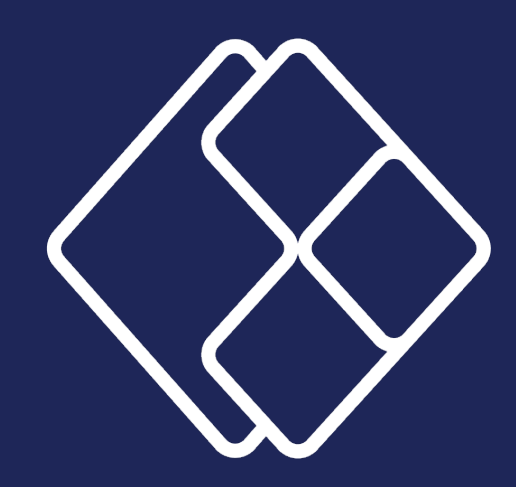

## **The World of Power Apps**

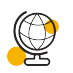

## **Introduction of Power Apps world**

What is Power Apps and what it can do for you?  $\odot$ 

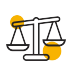

## **Differences between various Power Apps**

- Canvas  $\overline{G}$
- Model-driven  $\overline{G}$
- Portal / page  $\overline{G}$

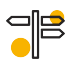

## **Where to start?**

 $\odot$ First steps in Canvas App

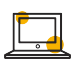

- **Power Apps Environments**
- $\sum_{i=1}^{n}$ **Power Apps Solutions**
- $\nabla$ **Share and App**
- $\sum_{n=1}^{\infty}$ **Where to store the Data?**
	- $\odot$  SharePoint and Dataverse

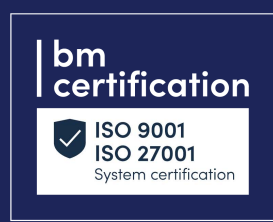

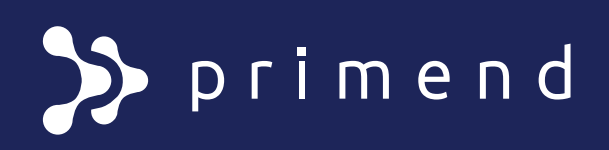